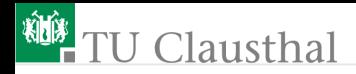

# Elektronik II Foliensatz 6: Fertigung und Schaltungstechnik G. Kemnitz

Institut für Informatik, TU Clausthal (E2-F6) 9. Juli 2024

G. Kemnitz · Institut für Informatik, TU Clausthal (E2-F6) 9. Juli 2024 1/72

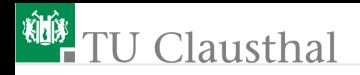

Inhalt F6: Fertigung und Schaltungstechnik

#### **[Fertigung](#page-2-0)**

- 1.1 [Bipolar-Prozess](#page-3-0)
- 1.2 [Widerstände und Kapazitäten](#page-8-0)
- 1.3 [CMOS-Prozess](#page-11-0)
	- $I$  und  $U$ [-Quellen](#page-17-0)
- 2.1 [Transistor als Stromquelle](#page-18-0)
- 2.2 [Stromspiegel](#page-24-0)
- 2.3 [Referenzspannungen](#page-32-0)

#### [Verstärker](#page-37-0)

- 3.1 [Kaskodenschaltung](#page-38-0)
- 3.2 [Differenzverstärker](#page-44-0)
- 3.3 [Impedanzwandler](#page-63-0)

<span id="page-2-0"></span>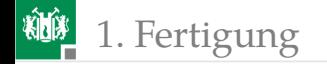

# [Fertigung](#page-2-0)

<span id="page-3-0"></span>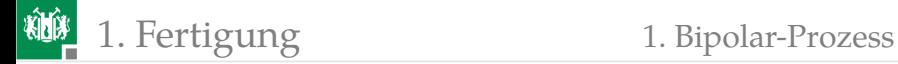

# [Bipolar-Prozess](#page-3-0)

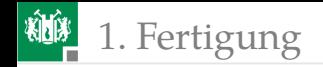

# Zu fertigender Bipolartransistor

Integrierter Bipolartransistor aus [\[1\]](#page-71-0):

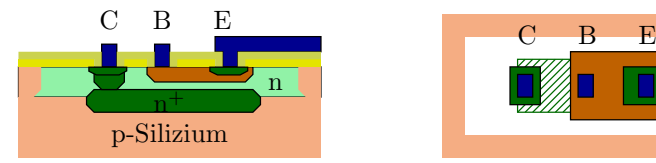

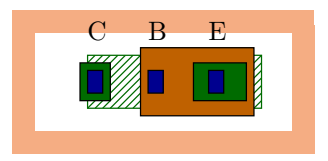

hochdotiertes n-Gebiet als vergrabender Kollektor,

.

- aufgewachsene geringdotierte n-Schicht,
- implantierter hochdotierter n-Kollektor-Sinker,
- eindiffundierte mitteldotierte p-Basis-Wanne,
- eindiffundierter hochdotierter n-Emitter.

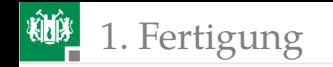

# Fertigungsschritte

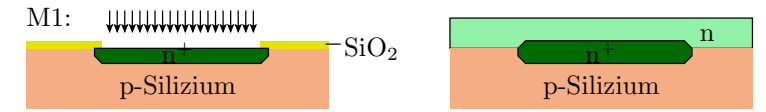

Ausgangsmaterial oxidiertes Silizium-Wafer.

Maske 1: vergrabener Kollektor.

- Photolack, Belichtung und Lackentfernung über den Kollektorgebieten,
- $\blacksquare$  Ätzen von Löchern in SiO<sub>2</sub>.
- Ionenimplantation mit Arsen,
- Entfernung des  $SiO<sub>2</sub>$ ,
- Epitaktisches Auftragen einer 12 µm n-dotierten Silizuim-Schicht. Die vergrabene Kollktorschichten dehnen sich dabei auf ca. 7,5µm aus.

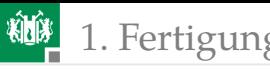

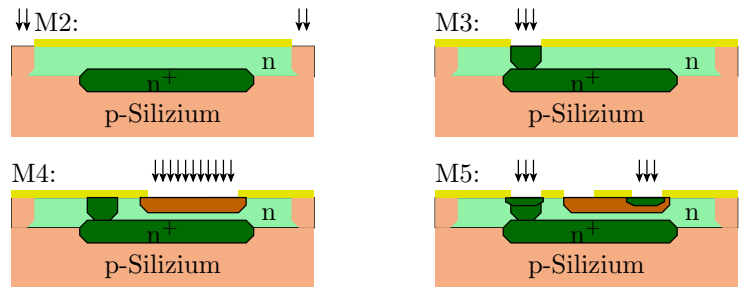

Maske 2: Definition Transistorabmesssungen durch Randisolation.

- oxidieren, Photolack, Ätzen von Löchern in SiO<sub>2</sub>,
- **Ionenimplantation Bor durch neu gewachsenes SiO**<sub>2</sub>.
- Maske 3: Kollektoranschlüsse (Sinker).
	- Zweischrittige Diffusion (Vorbelgung, Drive-In).
- Maske 4: Basis-Wanne.
	- Diffusion Bor, Tiefe ca. 3µm.
- Maske 5: Kollektor, Emitter-Kontaktschicht.
	- Diffusion Phosphor. Tiefe 2 µm, Basisbreit 1 µm.

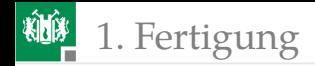

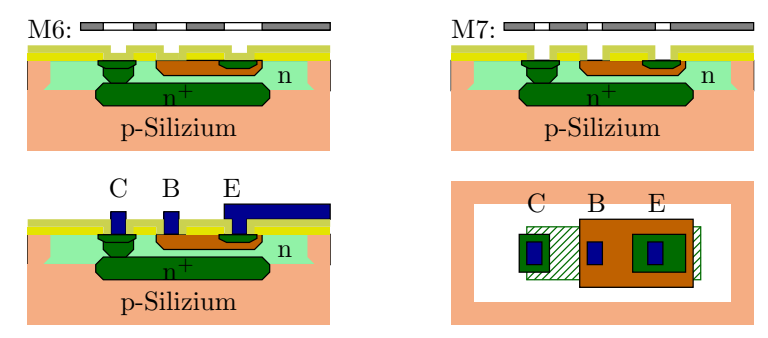

Maske 6: Löcher für Kapazitäten und Anschlüsse.

- oxidieren, Photolack, Ätzen von Löchern in SiO<sub>2</sub>,
- $\blacksquare$  CVD-Abscheidung Si<sub>3</sub>N<sub>4</sub> (Siliziumnidrid, als Dielektrikum für Kapazitäten)
- Maske 7: Kontaktöffnungen (6  $\times$  6  $\mu$ m).
	- Sputterbeschicht Metall.

Weitere Masken- und Beschichtungsschritte zur Fertigung von Leiterbahnen und Isolationsschichten mit Durchkontaktierungen.

Abdeckung mit Passivierungsschicht, ...

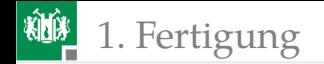

### <span id="page-8-0"></span>1. [Fertigung](#page-2-0) 2. [Widerstände und Kapazitäten](#page-8-0)

### [Widerstände und Kapazitäten](#page-8-0)

# Fertigung von Widerständen

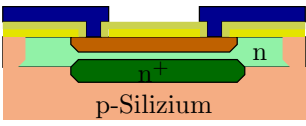

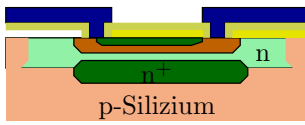

Basis-diffundierter Widerstand Emitter-diffundierter Widerstand

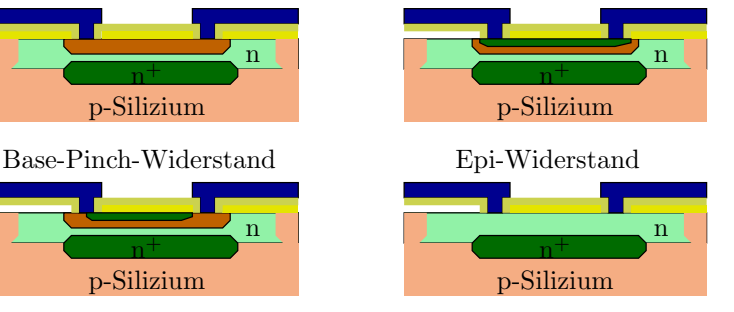

- **Basisschicht:**  $\approx 200^{\Omega}/\Box$ ,  $\varepsilon_{\text{abs}} \approx 25\%$ ,  $\varepsilon_{\text{rel}} \approx 2\%$
- **Emitterschicht:**  $\approx 5\Omega/\square$ ,  $\varepsilon_{\text{abs}} \approx 25\%$ ,  $\varepsilon_{\text{rel}} \approx 2\%$
- Emitter eingeschnürte Basissch.  $\approx 5^{k\Omega/\Box}$ ,  $\varepsilon_{\rm abs} \approx 100\%$ ,  $\varepsilon_{\rm rel} \approx 5\%$
- Epitaxi-Schicht:  $\approx 5k\Omega/\Box$ ,  $\varepsilon_{\text{abs}} \approx 50\%$ ,  $\varepsilon_{\text{rel}} \approx 3\%$
- $(\varepsilon_{\text{abs}} \text{absolute Fertigungstoleranz}; \varepsilon_{\text{rel}} \text{relative Fertigungstoleranz};$  $\Omega/\Box$  – Ohm je Quadrat, größer Fläche kleinere Toleranzen).

# Fertigung von Kapazitäten

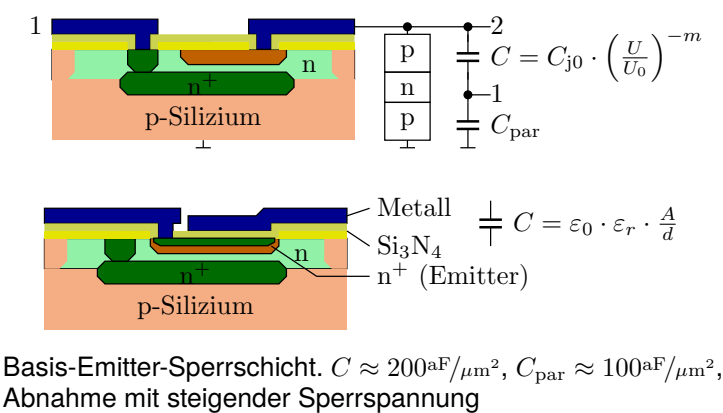

- Metall-Siliziumnidrid-Kollektorsicht.  $C \approx 500$ <sup>aF/ $\mu$ m<sup>2</sup></sup>
- $(aF Atto Farad, 1aF = 10^{-18} F).$

<span id="page-11-0"></span>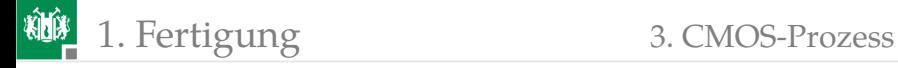

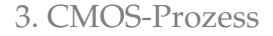

### [CMOS-Prozess](#page-11-0)

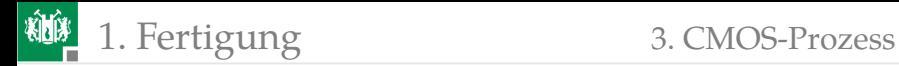

### Halbleiterquerschnitt CMOS-Inverter

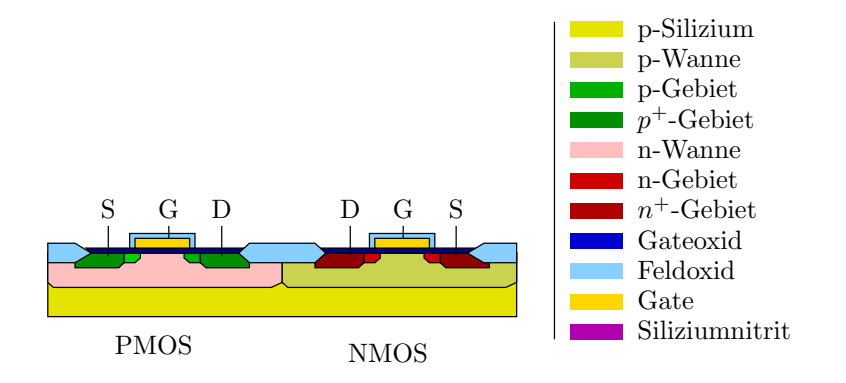

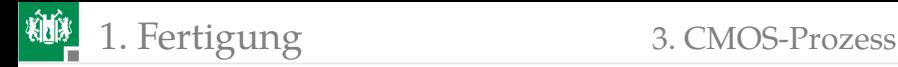

# Beispiel CMOS-Prozess

p-dotierter Ausgangswafer mit  $SiO<sub>2</sub>/Ni<sub>3</sub>O<sub>4</sub>$ -Doppelschicht

Erzeugung der n-Wannen mittels Ionen-Implantation mit Maske 1 

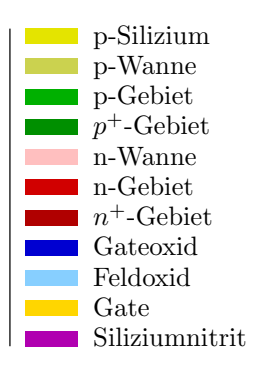

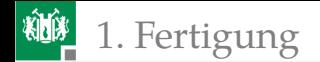

### Bis Maske 2 für die aktiven Gebiete

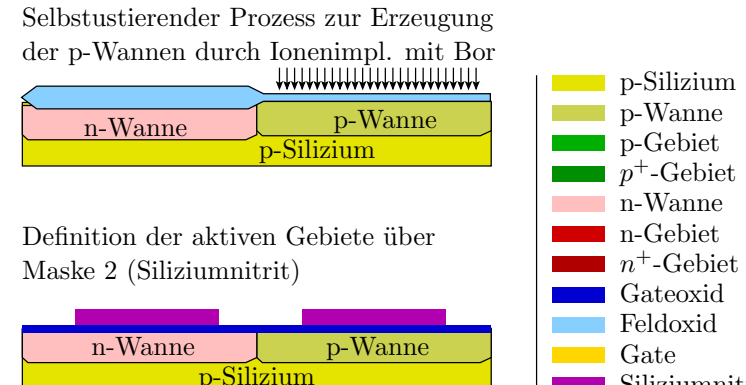

Siliziumnitrit

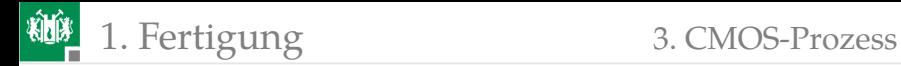

#### ... bis fertige Transistoren

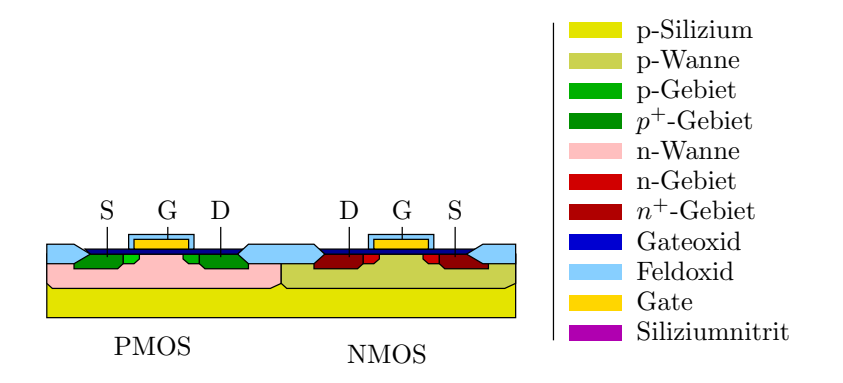

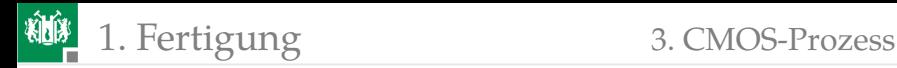

### Skalierung und Toleranzen

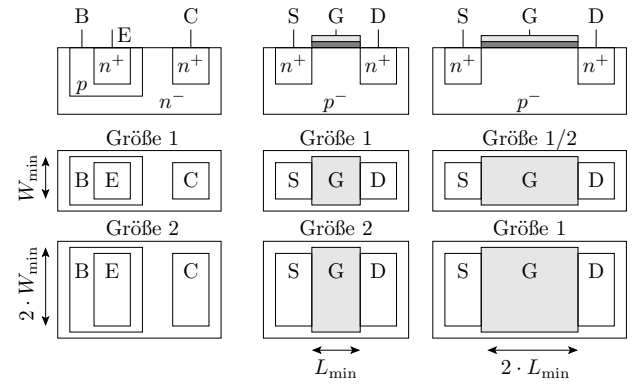

Die Verhältnisse der

- **Sättigungsstöme**  $I<sub>S</sub>$  (Bipolartransistoren)
- Steilheiten  $K$  (MOSFETs)  $\mathcal{L}_{\mathcal{A}}$
- Widerstandswert und Kapazität
- recht genau genau über die Skalierung einstellen.

G. Kemnitz · Institut für Informatik, TU Clausthal (E2-F6) 9. Juli 2024 17/72

<span id="page-17-0"></span>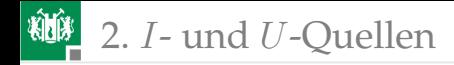

# I- und U[-Quellen](#page-17-0)

<span id="page-18-0"></span>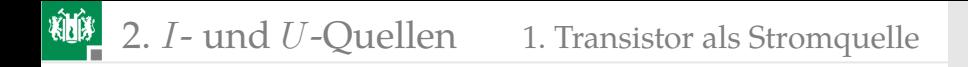

# [Transistor als Stromquelle](#page-18-0)

# Prinzip einer Stromquelle

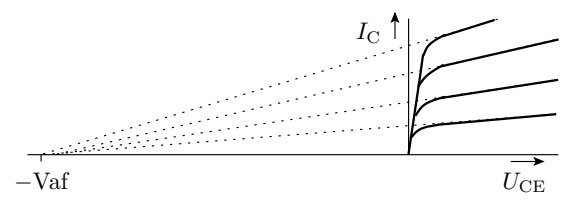

Die Kennlinie  $I_{\text{C}}(U_{\text{CE}})$  eines Bipolartransistors im Normalbetrieb hat einen sehr geringen Anstieg, der mit der Early-Spannung und umgekehrt proportional zum Kollektorstrom abnimmt:

$$
r_{\text{CE}} = \frac{\text{d}U_{\text{CE}}}{\text{d}I_{\text{C}}} \approx \frac{\text{Var}}{I_{\text{C.A}}}
$$

Gleiches gilt Feldeffekt-Transistoren (J-FET, MesFET, MOS-FET) im Einschnürrbereich.

Große Early-Spannung Vaf verlangt große Basisbreite bzw. Kanallänge.

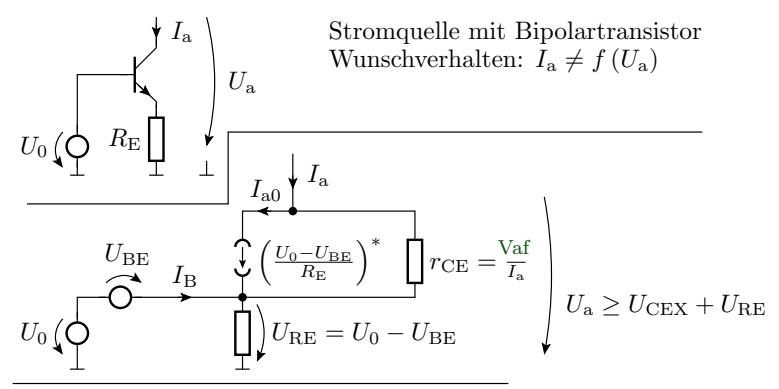

Näherung $\frac{I_{\rm C}}{I_{\rm E}}=1$ und Vernachlässigung des Stroms durch $r_{\rm CE}$ ∗

$$
I_{\text{a}0} \approx I_{\text{E}} = \text{Is} \cdot \left( e^{\frac{U_{\text{BE}}}{W \cdot U_{\text{T}}}} - 1 \right)
$$

$$
U_{\text{BE}} = \text{Mf} \cdot U_{\text{T}} \cdot \ln \left( \frac{I_{\text{a}0}}{I_{\text{B}}} \right)
$$

Da  $I_a$  konstant sein soll, ist  $U_{\text{BE}}$  tatsächlich hier eine bekannte, allerdings stark temperaturabhängige Größe.

G. Kemnitz · Institut für Informatik, TU Clausthal (E2-F6) 9. Juli 2024 21/72

# Kompensation Temperaturabhängigkeit

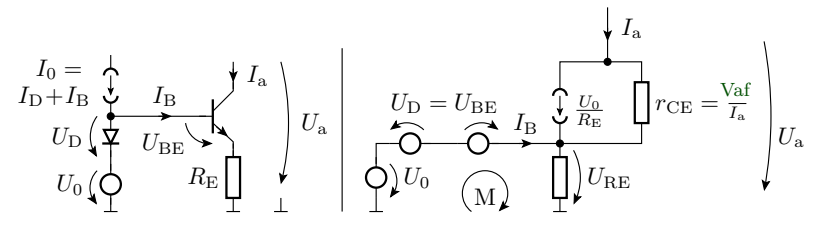

Einbau einer Diode so, dass sie den Spannungsabfall  $U_{\text{BE}}$  in der Masche M kompensiert:

$$
U_{\rm D} = \texttt{Nf}_{\rm D} \cdot U_{\rm T} \cdot \ln\left(\tfrac{I_{\rm D}}{\texttt{I}\texttt{s}_{\rm D}}\right) = U_{\rm BE} = \texttt{Nf}_{\rm Tr} \cdot U_{\rm T} \cdot \ln\left(\tfrac{I_{\rm a}}{\texttt{I}\texttt{s}_{\rm Tr}}\right)
$$

subtrahiert wird. Verlangt für  $M_{\text{D}} = M_{\text{Tr}}$  einen Diodenstrom

$$
I_{\rm D} = I_{\rm a} \cdot \frac{\rm I_{\rm SD}}{\rm I_{\rm S_{\rm Tr}}}
$$

Am besten eignet sich für die Diode ein identischer Transistor mit skalierter Breite. Die Quellen für  $U_0$  und  $I_0$  sind ersetzbar ...

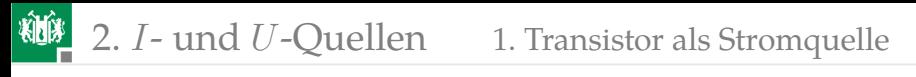

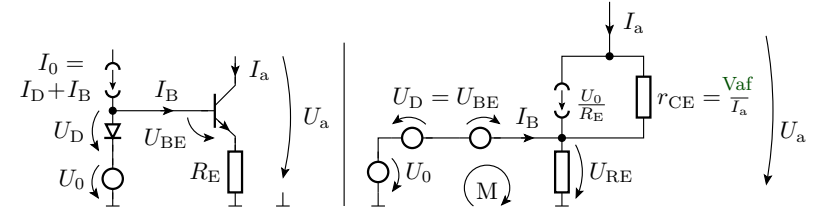

Die Quellen für  $U_0$  und  $I_0$  sind ersetzbar durch Versorgungsspannung und zwei Widerstände:

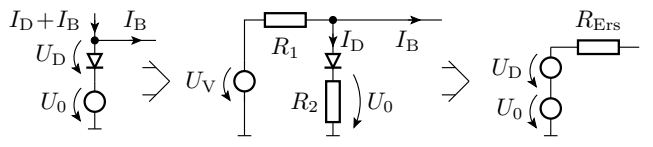

Der Ersatzwiderstand sollte deutlich kleiner als der Eingangswiderstand der restlichen Transistorschaltung sein

$$
R_{\text{Ers}} = R_1 \parallel (R_2 + r_{\text{D}}) = R_1 \parallel \left(R_2 + \frac{\text{Mf}_{\text{D}} \cdot U_{\text{T}}}{I_{\text{D}}}\right) \ll \beta \cdot R_{\text{E}}
$$

um die Abhängigkeit von  $I_{\rm B}$  und damit von  $\beta$  klein zu halten.

# Elegante Lösung mit selbstleitenem JFET

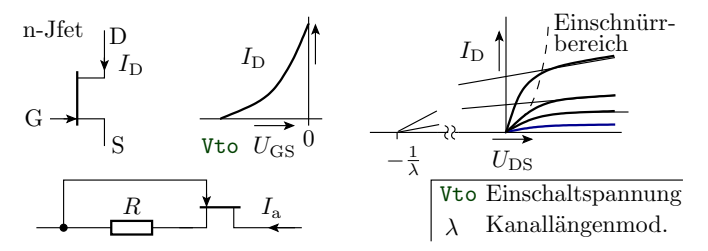

Stromgleichung im Einschnürrbereich:

$$
I_{\text{D}} = \text{Beta} \cdot (1 + \text{Lambda} \cdot U_{\text{DS}}) \cdot (U_{\text{GS}} - \text{Vto})^2
$$

- **verringerbar durch einen Widerstand**  $R > 0$ .
- Als Zweipolbauteil realisierbar.
- $I_D$  hängt dann hauptsächlich von Vto und R und damit nur wenig von der Temperatur ab.

<span id="page-24-0"></span>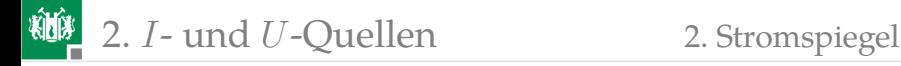

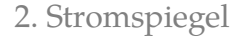

# **[Stromspiegel](#page-24-0)**

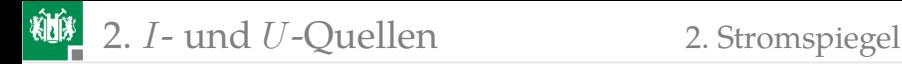

### Einfacher Stromspiegel

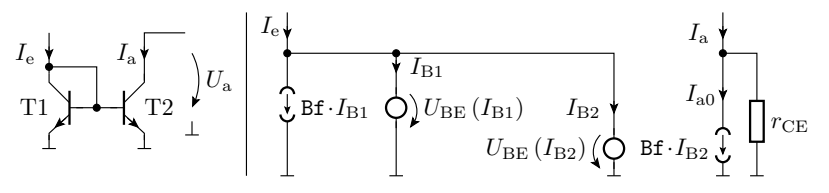

Transistoren seien außer Is identisch. Daraus folgt für die Basisströme:

$$
I_{\rm B} = \frac{\rm Is}{\rm Bf} \cdot \left( e^{\frac{U_{\rm BE}}{\rm Bf} - 1} \right)
$$
  
\n
$$
U_{\rm BE} = \rm Mf \cdot U_{\rm T} \cdot \left( \ln \left( \frac{I_{\rm B1} \cdot \rm Bf}{\rm Is}_{1} \right) + 1 \right) = \rm Mf \cdot U_{\rm T} \cdot \left( \ln \left( \frac{I_{\rm B2} \cdot \rm Bf}{\rm Is}_{2} \right) + 1 \right)
$$
  
\n
$$
\frac{I_{\rm B2}}{I_{\rm B1}} = \frac{I_{\rm S2}}{I_{\rm S1}} = k_{\rm I}
$$

Stromspielverhältnis  $k_I$  einstellbar über die Transistorbreiten.

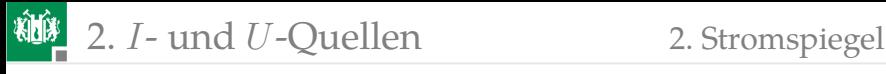

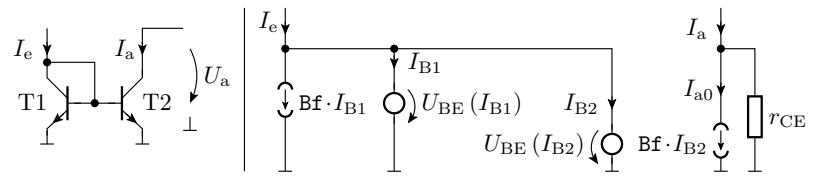

$$
\frac{I_{\rm B2}}{I_{\rm B1}} = \frac{I_{\rm S2}}{I_{\rm S1}} = k_{\rm I}
$$

Der Ausgangsstrom  $I_a$  ist etwa der  $k_I$ -fache Eingangsstrom:

$$
I_{\rm e} = (\text{Bf} + 1) \cdot I_{\rm B1} + I_{\rm B2} = (\text{Bf} + 1 + k_{\rm I}) \cdot I_{\rm B1}
$$

$$
I_{\rm a0} = \text{Bf} \cdot I_{\rm B2} = \text{Bf} \cdot k_{\rm I} \cdot I_{\rm B1}
$$

$$
\frac{I_{\rm a0}}{I_{\rm e}} = \frac{\text{Bf} \cdot k_{\rm I}}{(\text{Bf} + 1 + k_{\rm I})}
$$

- **Erfordert integrierte Transistoren:** 
	- $\blacksquare$  mit gleichem Nf,
	- gleicher und großer Stromverstärkung Bf,
	- genau einstellbarem  $I_{S1}/I_{S2}$ -Verhältnis.
- Endlicher Ausgangswiderstand durch Early-Effekt.

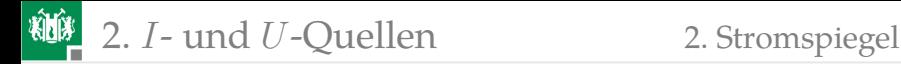

### Stromspiegel mit MOS-Transistoren

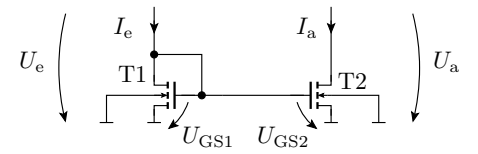

Stromgleichung MOS-Transistor im Abschnürrbereich ohne Early-Effekt:

$$
I_{\rm D} = \text{Kp} \cdot \frac{(U_{\rm GS} - U_{\rm th})^2}{2}
$$

$$
U_{\rm GS} = U_{\rm th} + \sqrt{\frac{2 \cdot I_{\rm D}}{\text{Kp}}}
$$

Für Transistoren mit übereinstimmeder Einschaltspannung  $U_{\text{th}}$ :

$$
\sqrt{\tfrac{2 \cdot I_{\rm e}}{K \rm p_{1}}} = \sqrt{\tfrac{2 \cdot I_{\rm a}}{K \rm p_{2}}}
$$

$$
\tfrac{I_{\rm a}}{I_{\rm e}} = k_{\rm I} = \tfrac{K \rm p_{2}}{K \rm p_{1}}
$$

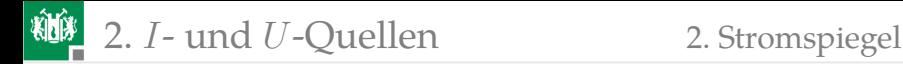

### Stromgegenkopplung für diskrete Aufbauten

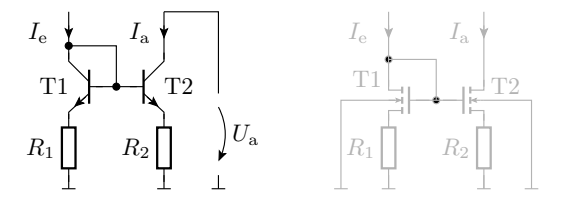

Für diskrete Transistoren Stabilisierung des Spiegelverhältnisses mit  $R_1, R_2 > 0$  und  $k_{\rm I} = \frac{R_2}{R_1}$  erforderlich.

$$
(I_{C1} + I_{B1}) \cdot R_1 + U_{BE1} = (I_{C2} - I_{B2}) \cdot R_2 + U_{BE2}
$$
  

$$
I_{C1} = I_{S1} \cdot e^{\frac{U_{BE1}}{U_T}} \cdot *)
$$
  

$$
I_{C2} = I_{S2} \cdot e^{\frac{U_{BE2}}{U_T}} \cdot \left(1 + \frac{\text{Vaf}}{U_a + \text{Vaf}}\right)
$$

<sup>(\*)</sup> Für T1 ist der Early-Effekt vernachlässigbar, da  $U_{\text{CE}}$  sehr klein.

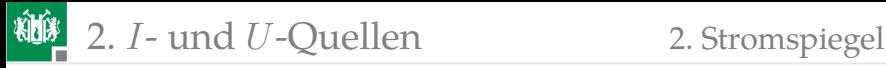

Elimierung von Fehlern durch niedrige Verstärkung mit einem dritten Transistor, der hier den Basisstrom für die anderen beiden Transistoren liefert.

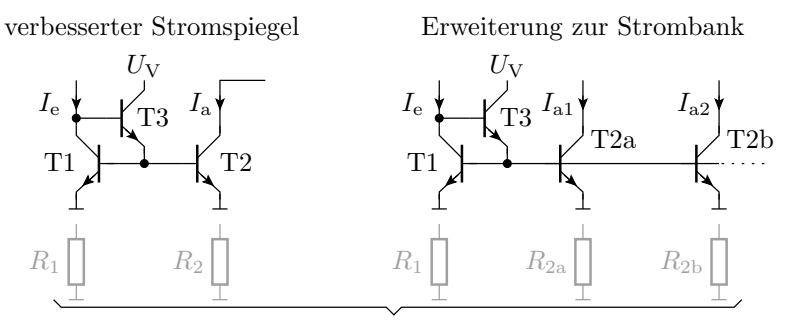

bei diskretem Aufbau

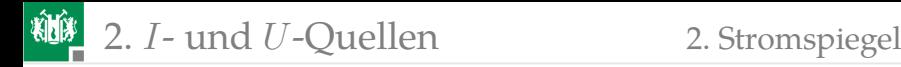

# Stromspiegel mit Kaskode

- Kaskodenschaltung (Reihenschaltung einer Emitter und einer Basisschaltung)
- **Eliminierung der Zunahme** von  $I_a$  mit  $U_a$  (Einfluss Early-Effekt).

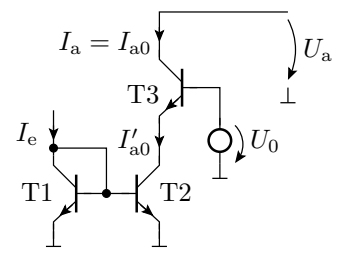

- $U_{\text{CE}}$  von T2 wird näherungsweise konstant gehalten.
- T3 gibt seinen Emitterstrom mit einem Spiegelverhältnis  $k_I$  an den Kollektor weiter.
- **Der Early-Effekt von T3 und damit**  $U_{\text{CE3}}$  und  $U_{\text{a}}$  haben kaum Einfluss auf  $I<sub>a</sub>$
- **Ausgangangswiderstand**  $\rightarrow \infty$ **.**

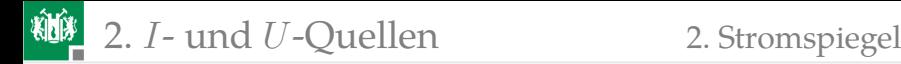

### Vollständiger Kaskodenstromspiegel

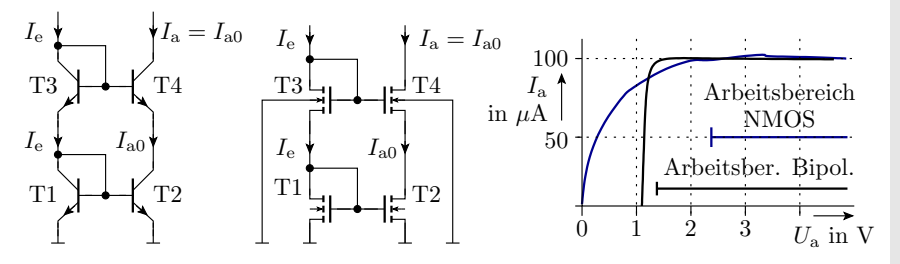

- Reihenschaltung von zwei Stromspiegeln.
- Stromspiegel mit Kaskode und automatischer Arbeitspunkteinstellung.
- Besteht nur aus Transistoren (integrationsfreundlich).
- Mindestausgangsspannung mit Bipolartransistoren niedriger.

<span id="page-32-0"></span>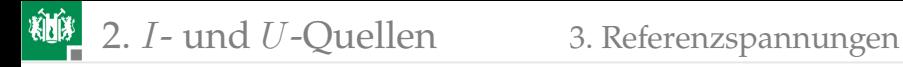

# [Referenzspannungen](#page-32-0)

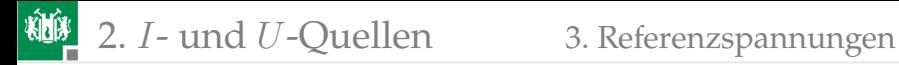

### Referenzspannungen mit Z-Dioden

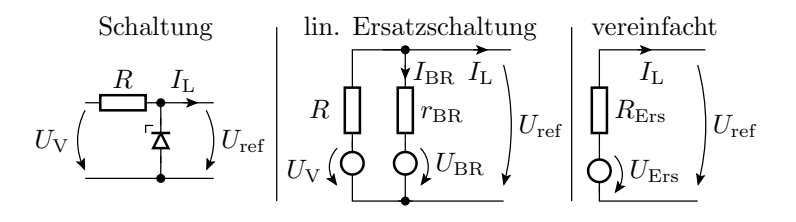

$$
U_{\text{Ers}} = U_{\text{BR}} + \frac{r_{\text{BR}}}{R + r_{\text{BR}}} \cdot (U_{\text{V}} - U_{\text{BR}})
$$

$$
r_{\text{Ers}} = R \parallel r_{\text{BR}} = R \parallel \left(\frac{U_{\text{T}}}{I_{\text{BR}}} + \text{Rs}\right)
$$

Unterdrückung von Eingangspannungsschwankungen:

$$
\frac{\mathrm{d}U_{\text{ref}}}{\mathrm{d}U_{\text{V}}} = \frac{r_{\text{BR}}}{R + r_{\text{BR}}}
$$

Verbesserung durch Ersatz von  $R$  durch eine Stromquelle, oder ...

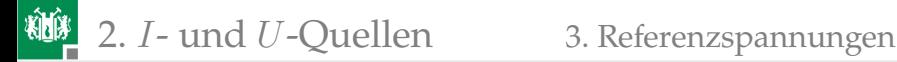

# Z-Diodenstrom aus der geregelten Spannung

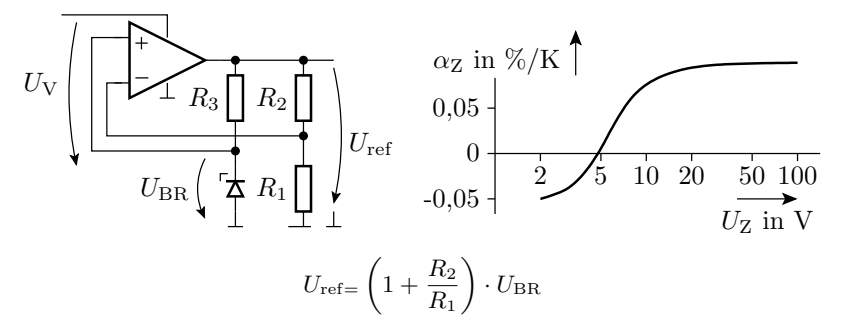

 $(\alpha_{Z}$ – Temperaturkoeffizient, relative Änderung Durchbruchspannung pro  $\degree$ Kelvin). Verfügbar als IC<sup>1</sup> mit:

- $U_{\text{Ref}}$  fest/einstellbar 5 V bis 10 V
- Ausgangsstrom  $\pm 10$  mA
- Temperatur-Koeffizien  $10^{-6}/\text{K}$

 $1$ <sub>z</sub>.B. AD 558, LT 1021

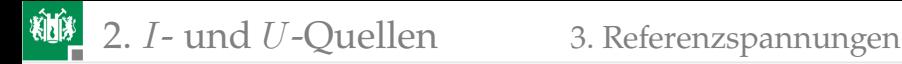

### Bandabstands-Referenz

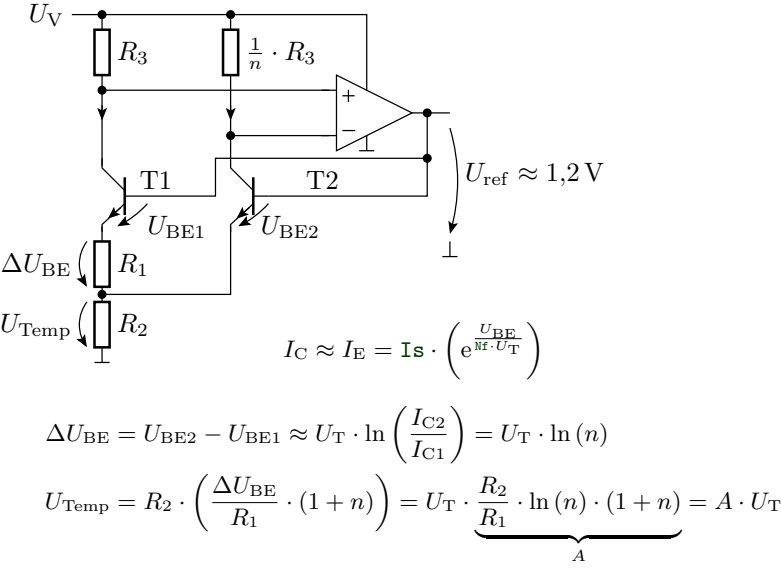

G. Kemnitz · Institut für Informatik, TU Clausthal (E2-F6) 9. Juli 2024 36/72
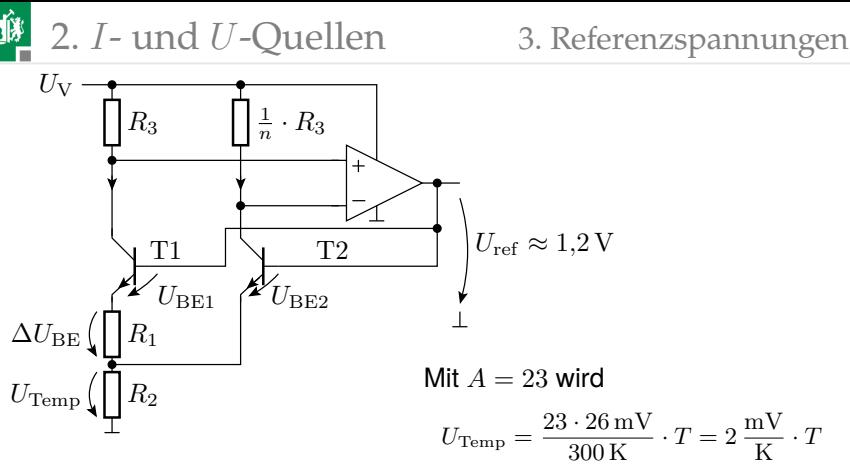

und der Temperaturkoeffizient BE-Übergang BT-Transistor  $\frac{\text{d}U_{\text{BE}}}{\text{d}T}\approx-2\,\frac{\text{mV}}{\text{K}}$  kompensiert.  $U_{\text{ref}}$  wird die Bandabstandsspannung.

- Beispiel für Widerstandswahl:  $n = 10$  und  $R_1 = R_2$ .
- Statt unterschiedlicher Kollektorwiederstände gehen auch unterschiedliche Transistorbreiten.
- Mit zusätzlichem Spannungsteiler in der Rückkopplung auch andere Referenzspannungen erzeugbar.

<span id="page-37-0"></span>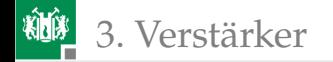

# [Verstärker](#page-37-0)

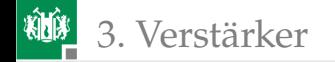

<span id="page-38-0"></span>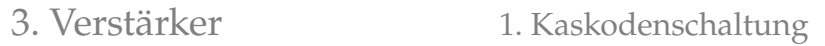

#### [Kaskodenschaltung](#page-38-0)

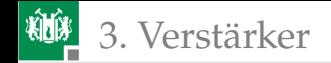

#### Millereffekt bei einer Emitterschaltung

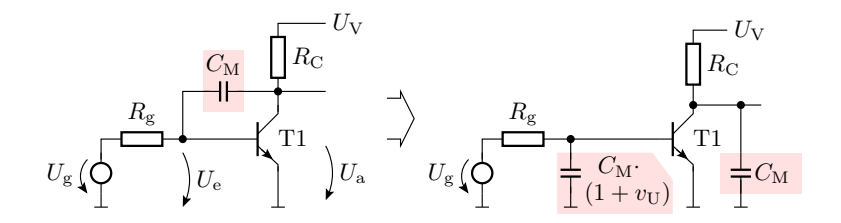

- Die Miller-Kapazität  $C_M$  wirkt an der Basis  $v_U$ –fach.
- Reduzierung der Übergangsfrequenz des Eingangs-RC-Gliedes  $\overline{\phantom{a}}$ umgekehrt proportional zu  $v_{\text{U}}$ .

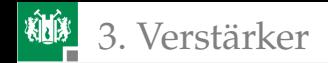

#### Unterbindung durch Kaskodenschaltung

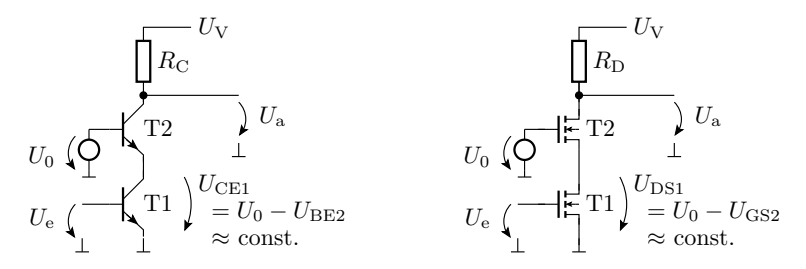

- T1: Emitterschaltung mit konstanter  $U_{\text{CE}}$ ;  $C_{\text{M}}$  wirkt an der Basis nur »einfach«.
- **T2: Basisschaltung;**  $C_{\rm E}$  und  $C_{\rm C}$  liegen wechselspannungsmäßig an Masse.

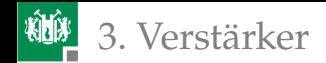

#### Kakodenschaltung mit Stromspiegel

- Spannungsverstärkung:  $v_{\text{U}} \sim \beta_1 \cdot R_{\text{C}}$
- **Ersatz von**  $R<sub>C</sub>$  **durch einen Stromspiegel: hoher differenzieller** Widerstand bei einstellbarem Arbeitspunktstrom, der mit dem Arbeitspunktstrom zu- und mit der Early-Spannung des Stromquellentransistors abnimmt.

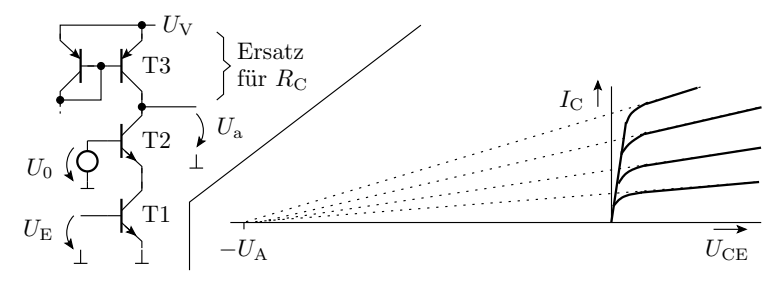

Ersatz von  $R_{\rm C}$  durch einen Kaskodenstromspiegel: höherer differenzieller Widerstand, höhere Verstärkung.

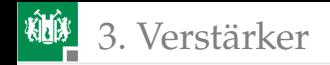

# Frequenzgang und Verstärkung

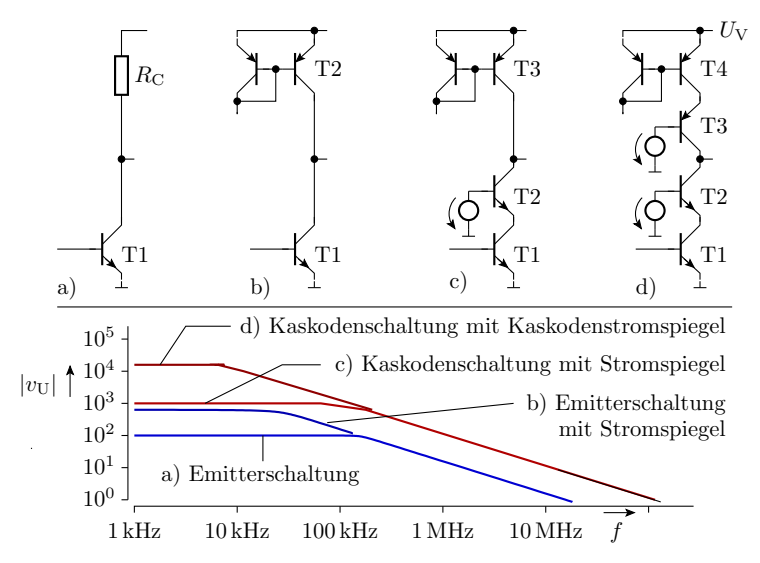

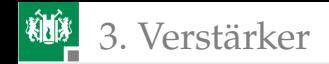

# Komplette Schaltung für b) bis d)

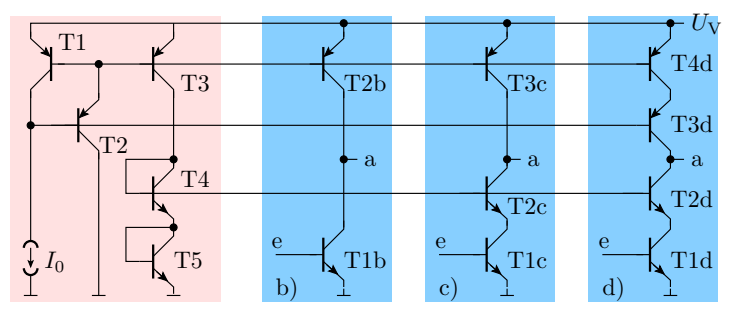

- T1 -T3, T2b, T3c, T4d: Stromspiegelbank
- T2: erzeugt zusätzlich  $U_V 2 \cdot U_{\text{BEF}}$  für Kaskodenstromspiegel
- T4, T5: erzeugen  $2 \cdot U_{\text{BEF}}$  für Kaskodenverstärker
- b) Emitterschaltung mit Stromspiegel
- c) Kaskodenschaltung mit Stromspiegel
- d) Kaskodenschaltung mit Kaskodenstromspiegel.

<span id="page-44-0"></span>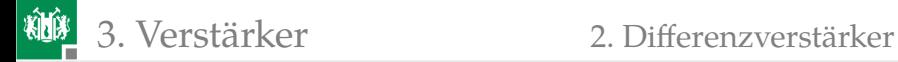

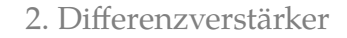

#### [Differenzverstärker](#page-44-0)

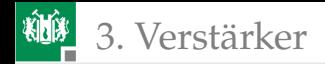

#### Grundschaltungen des Differenzverstärkers

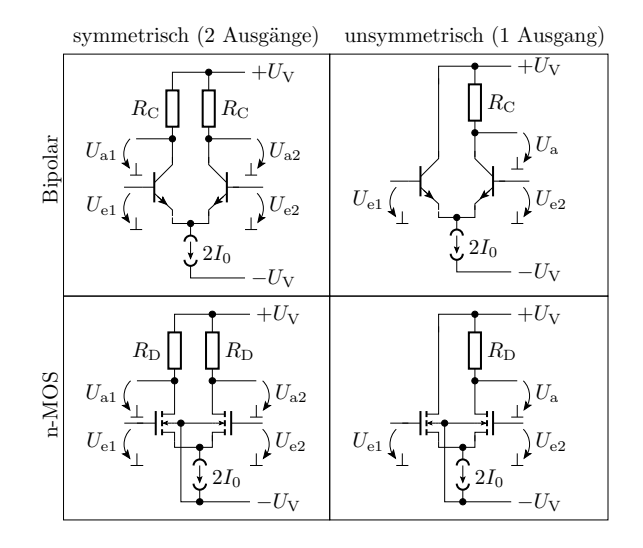

3. [Verstärker](#page-37-0) 2. [Differenzverstärker](#page-44-0)

# Übertragungskennlinie npn-Differenzverstärker

Vereinfachte Annahmen: identische Transistoren, aktiver Bereich, Vernachlässigung Early-Effekt.

$$
I_{C1} = I_{S} \cdot e^{\frac{U_{BE1}}{U_{T}}} \nI_{C2} = I_{S} \cdot e^{\frac{U_{BE2}}{U_{T}}} \n2 \cdot I_{0} = I_{C1} + I_{C2} \nU_{Diff} = U_{BE1} - U_{BE2}
$$

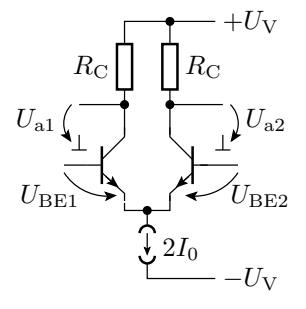

Verhältnis der Kollektorströme:

$$
\frac{I_{\text{C1}}}{I_{\text{C2}}} = e^{\frac{U_{\text{BE1}} - U_{\text{BE2}}}{U_{\text{T}}}} = e^{\frac{U_{\text{Diff}}}{U_{\text{T}}}}
$$
\n
$$
2 \cdot I_0 = I_{\text{C1}} \cdot \left(1 + e^{-\frac{U_{\text{Diff}}}{U_{\text{T}}}}\right) = I_{\text{C2}} \cdot \left(1 + e^{\frac{U_{\text{Diff}}}{U_{\text{T}}}}\right)
$$

 $U_{\text{Diff}}$  Differenzeingangsspannung.  $U_T$  Temperaturspannung, ca. 26 mV.

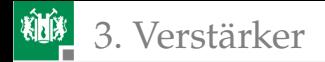

#### 3. [Verstärker](#page-37-0) 2. [Differenzverstärker](#page-44-0)

$$
I_{C1} = \frac{2 \cdot I_0}{1 + e^{-\frac{U_{Diff}}{U_T}}}
$$
,  $I_{C2} = \frac{2 \cdot I_0}{1 + e^{-\frac{U_{Diff}}{U_T}}}$ 

mit<sup>∗</sup>

$$
\frac{2}{1+e^{-x}} = \frac{1+e^{-x}+1-e^{-x}}{1+e^{-x}} = 1+\tanh\left(\frac{x}{2}\right)
$$
  
\n
$$
I_{C1} = I_0 \cdot \left(1+\tanh\left(\frac{U_{\text{Diff}}}{2 \cdot U_T}\right)\right), \quad I_{C2} = I_0 \cdot \left(1-\tanh\left(\frac{U_{\text{Diff}}}{2 \cdot U_T}\right)\right)
$$
  
\n
$$
U_{a1} = U_V - I_0 \cdot R_C \cdot \left(1+\tanh\left(\frac{U_{\text{Diff}}}{2 \cdot U_T}\right)\right)
$$
  
\n
$$
U_{a2} = U_V - I_0 \cdot R_C \cdot \left(1-\tanh\left(\frac{U_{\text{Diff}}}{2 \cdot U_T}\right)\right)
$$

Anstieg für  $U_{\text{Diff}} = 0$  (Stelle des maximalen Anstiegs):

$$
\left. \frac{\mathrm{d}U_{\text{al}}}{\mathrm{d}U_{\text{Diff}}} \right|_{U_{\text{D}}=0} = -\left. \frac{\mathrm{d}U_{\text{a2}}}{\mathrm{d}U_{\text{Diff}}} \right|_{U_{\text{D}}=0} = \frac{I_0 \cdot R_{\text{C}}}{2 \cdot U_{\text{T}}}
$$

nutzbarer Bereich als Verstärker:  $-U_{\rm T} < U_{\rm Diff} < U_{\rm T}$ 

$$
anh(x) = \frac{e^x - e^{-x}}{e^x + e^{-x}} = \frac{e^{2x} - 1}{e^{2x} + 1}.
$$

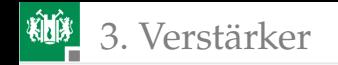

## Beispielsimulation

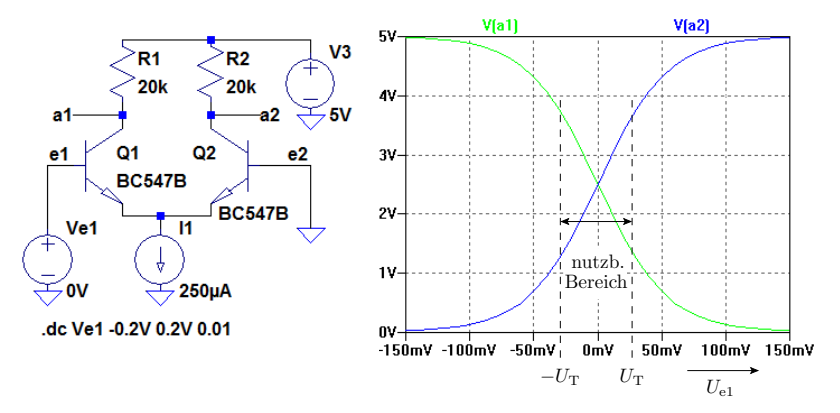

- Der Arbeitspunkt ist so gewählt, dass wenn der gesamte Strom über einen  $R_{\rm C}$  fließt über diesem  $U_{\rm V}$  abfällt.
- Im Simulationsmodell darf die Spannung über der Stromquelle negativ sein, bei einer Stromquellenschaltung nicht. Was tun?

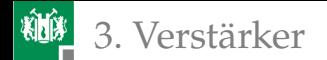

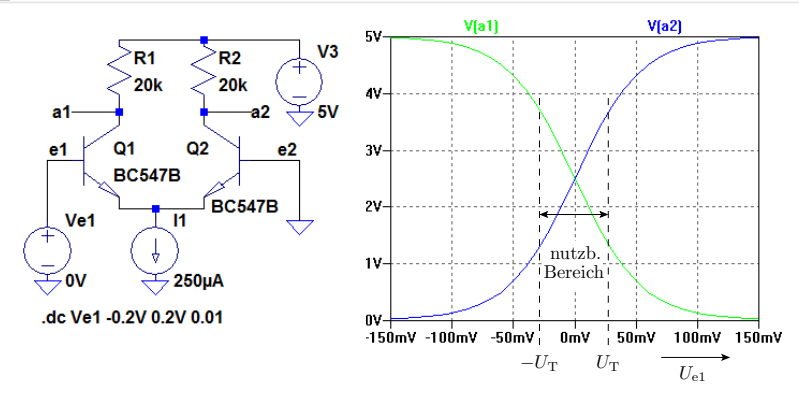

Der Arbeitspunkt ist so gewählt, dass wenn der gesamte Strom über einen  $R_{\rm C}$  fließt über diesem  $U_{\rm V}$  abfällt:

$$
I_1 = 2 \cdot I_0 = \frac{U_V}{R_C}
$$

maximale Verstärkung:

$$
\left. \frac{\mathrm{d}U_{\text{a1}}}{\mathrm{d}U_{\text{Diff}}} \right|_{U_{\text{Diff}}=0} = \frac{I_0 \cdot R_{\text{C}}}{2 \cdot U_{\text{T}}} = \frac{U_{\text{V}}}{4 \cdot U_{\text{T}}} = -\frac{5 \,\text{V}}{104 \,\text{mV}} \approx -48
$$

G. Kemnitz · Institut für Informatik, TU Clausthal (E2-F6) 9. Juli 2024 50/72

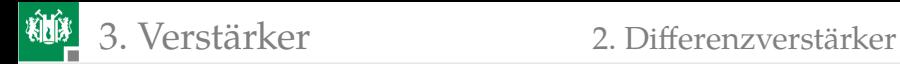

#### Gleichtaktaussteuerungsbereich

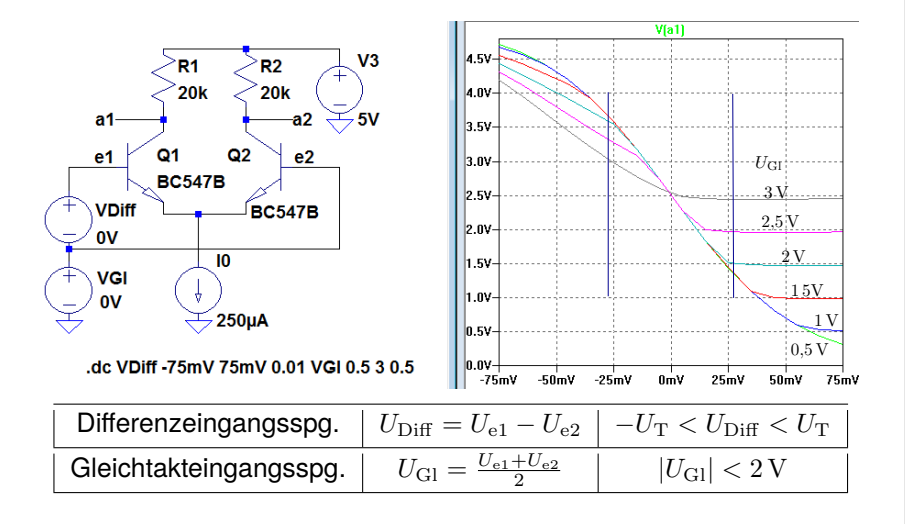

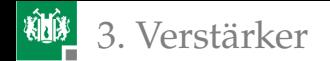

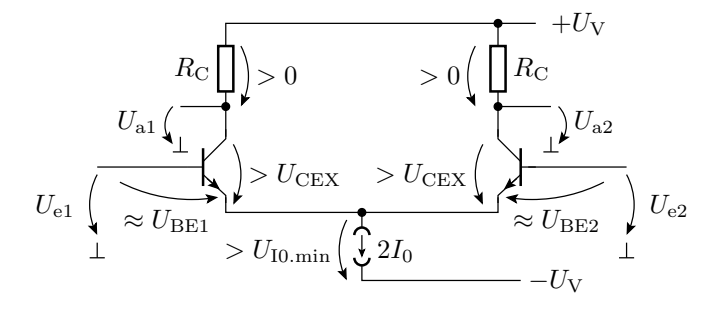

Beide Transistoren im Normalbereich und  $-U_T < U_{\text{Diff}} < U_T$ :

$$
\begin{array}{cccc} -U_{\rm V}+U_{\rm IQ,min}+U_{\rm CEX} &
$$

- $U_{e,i}, U_{a,i}$  Spannung am Eingang i, Spannung am Ausgang i.
- $U_{\text{BE}[,i]}$  Basis-Emitter-Spannung [Transistor i].
- $U_{\text{IO}}$ <sub>min</sub> Mindestspannung über der Stromquelle.
- $U_T$  Temperaturspannung, ca. 26 mV.
- $U_{\text{CEX}}$  Mindestspannung zwischen Kollektor und Emitter.

 $U_{\text{Diff}}$ ,  $U_{\text{GI}}$  Differenzeingangsspannung, Gleichtakteingangsspannung.

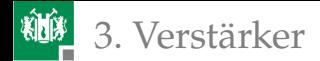

3. [Verstärker](#page-37-0) 2. [Differenzverstärker](#page-44-0)

# Linearisierung durch Stromgegenkopplung

Vereinfachte Annahmen: aktiver Bereich,  $U_{\text{BE}i} \ll U_{\text{BE}i}$ Vernachlässigung Early-Effekt, Vernachlässigung Basisstrom.

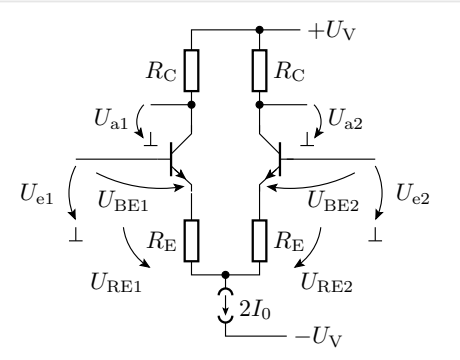

$$
I_{C1} = \frac{U_{RE1}}{R_E}
$$
\n
$$
2 \cdot I_0 = I_{C1} + I_{C2}
$$
\n
$$
I_{C1} = I_0 + \frac{U_D}{2 \cdot R_E}
$$
\n
$$
U_{D} = \frac{U_{RE1}}{U_{RE1} - U_{RE2}}
$$
\n
$$
I_{C1} = I_0 + \frac{U_D}{2 \cdot R_E}
$$
\n
$$
I_{C2} = I_0 - \frac{U_D}{2 \cdot R_E}
$$
\n
$$
I_{C2} = I_0 - \frac{U_D}{2 \cdot R_E}
$$
\n
$$
U_{D} = \frac{U_{D}}{U_{C1} - U_{C2}}
$$

#### Mit den Vereinfachungen linear und unabhängig von den Transistorparametern.

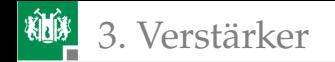

#### NMOS-Differenzverstärker

Vereinfachte Annahmen: Einschnürrbereich, gleiche Einschaltspannung, Vernachlässigung Early-Effekt.

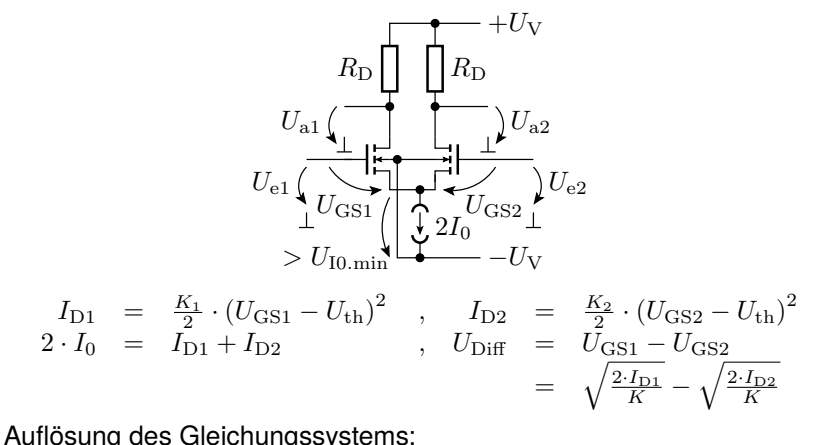

Substitution 
$$
x = \sqrt{I_{D1}}
$$
,  $I_{D2} = 2 \cdot I_0 - x^2$ ,

G. Kemnitz · Institut für Informatik, TU Clausthal (E2-F6) 9. Juli 2024 54/72

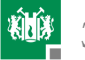

- Auflösung quad. Gl. nach  $x$ ,
- ... aufwändig).

Drainstrom in Abhängigkeit von der Differenzeingangsspannung:

$$
\begin{array}{lcl} I_{\text{D1}} & = & I_0 + \sqrt{\frac{K \cdot I_0}{2}} \cdot \sqrt{1 - \frac{K \cdot U_{\text{Diff}}^2}{8 \cdot I_0}} \cdot U_{\text{Diff}} \\ I_{\text{D2}} & = & I_0 - \sqrt{\frac{K \cdot I_0}{2}} \cdot \sqrt{1 - \frac{K \cdot U_{\text{Diff}}^2}{8 \cdot I_0}} \cdot U_{\text{Diff}} \end{array} \bigg\} \text{ für } |U_{\text{Diff}}| < 2 \cdot \sqrt{\frac{I_0}{K}}^* \nonumber
$$

( <sup>∗</sup>– Bedingung für Einschnürrbereich). Ausgangsspannung:

$$
\begin{array}{lcl} U_{\text{a1}} & = & U_{\text{aA}} - v_{\text{u0}} \cdot U_{\text{Diff}} \cdot \sqrt{1 - \frac{K \cdot U_{\text{Diff}}^2}{8 \cdot I_0}} \\ U_{\text{a2}} & = & U_{\text{aA}} + v_{\text{u0}} \cdot U_{\text{Diff}} \cdot \sqrt{1 - \frac{K \cdot U_{\text{Diff}}^2}{8 \cdot I_0}} \end{array} \Bigg\} \text{ für } |U_{\text{Diff}}| < 2 \cdot \sqrt{\frac{I_0}{K}}^* \nonumber
$$

mit  $U_{\mathrm{a.A}} = U_{\mathrm{V}} - I_0 \cdot R_{\mathrm{D}}$  und  $v_{\mathrm{u}0} = R \cdot \sqrt{\frac{K \cdot I_0}{2}}$ .

- $U_{\rm a0}$  Ausgangsspannung für Eingangsspannungsdifferenz  $U_{\rm Diff} = 0$ .  $v_{\text{u0}}$  Spannungsverstärkung Eingangsspannungsdifferenz  $U_{\text{Diff}} = 0$ .
- $U_{\text{Diff}}$  Differenzeingangsspannung.
- K Steilheit der MOS-Transistoren.
- $U_{\text{th}}$  Einschaltspannung der MOS-Transistoren.

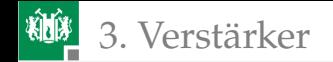

# Aussteuerungsbereich

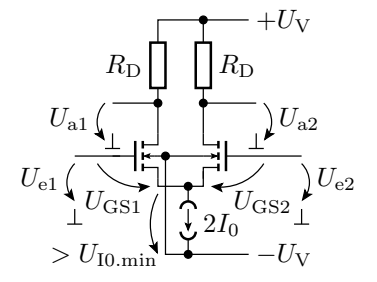

Überschlag mit  $I_0 = \frac{U_V}{R_D}$  $U_{\text{GS,min}} = U_{\text{th}}$  für  $I_{\text{D}} = 0$  und  $U_{\text{a}} = U_{\text{V}}$  $U_{\text{GS,max}}$  =  $U_{\text{th}} + \sqrt{\frac{I_0}{K}}$  für  $I_{\text{D}} = 2 \cdot I_0$  und  $U_{\text{a}} = -U_{\text{V}}$  $-U_{\rm V}+U_{\rm 10,min}+U_{\rm th}+\sqrt{I_{0}\over V_{\rm c}}$  $\frac{10}{K} < U_{\text{Gl}} < U_{\text{V}} + U_{\text{th}}$  $U_{\text{IO}}$ <sub>min</sub> Mindestspannung über der Stromquelle.

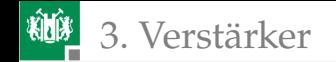

## Rail-to-Rail-Verstärker

Erhöhung Gleichtakteingangsspannung auf:

 $-U_V < U_{\text{Cl}} < +U_V$ 

Bei n-MOS-Verstärker möglich über Gl. 5.1

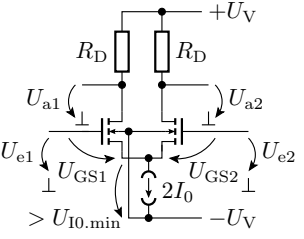

 $U_\mathrm{th} = \mathtt{Vto} + \mathtt{Gamma} \cdot \left( \sqrt{\mathtt{Phi} - U_\mathrm{BS}} - \sqrt{\mathtt{Phi}} \right)$  $(U_{\text{BS}} - \text{mit der Source-Bulkt-Spannung})$ . Gleichtaktaussteuerung:

$$
-U_{\rm V} + U_{\rm 10,min} + U_{\rm th} (U_{\rm 10,min}) + \sqrt{\frac{4 \cdot I_0}{K}} < U_{\rm Gl} < +U_{\rm V} + U_{\rm th} (U_{\rm V})
$$

eine Rail-to-Rail-Aussteuerung verlangt:

$$
U_{\text{th}} (U_{\text{BS}} = U_{\text{I0}} \text{ min}) \quad < \quad -U_{\text{I0}} \text{ min} + \sqrt{\frac{4 \cdot I_0}{K}}
$$
\n
$$
U_{\text{th}} (U_{\text{BS}} = +U_{\text{V}}) \quad > \quad 0
$$

 $U_{\text{th}}$ ,  $K$  Einschaltspannung, Steilheit.

Vto, Gamma Null-Schwellspannung, Substartsteuerfaktor.

Phi Inversionsspannung.

G. Kemnitz · Institut für Informatik, TU Clausthal (E2-F6) 9. Juli 2024 57/72

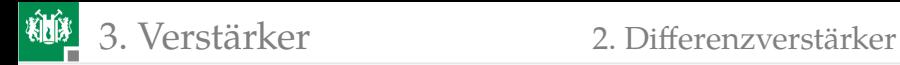

# Stromspiegel und Kaskoden

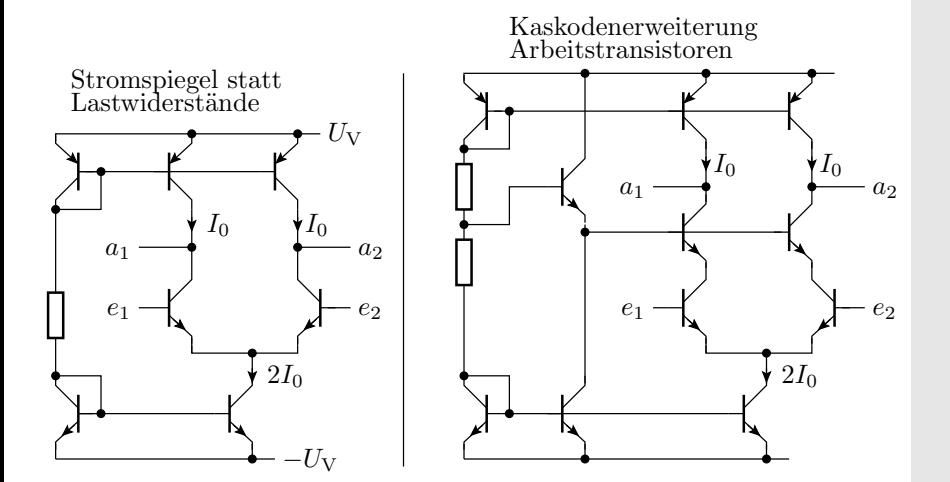

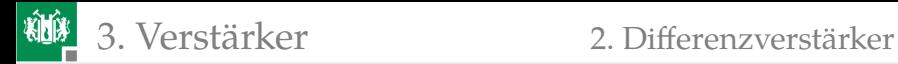

#### Kakodenvertärker mit Kaskodenstromspiegel

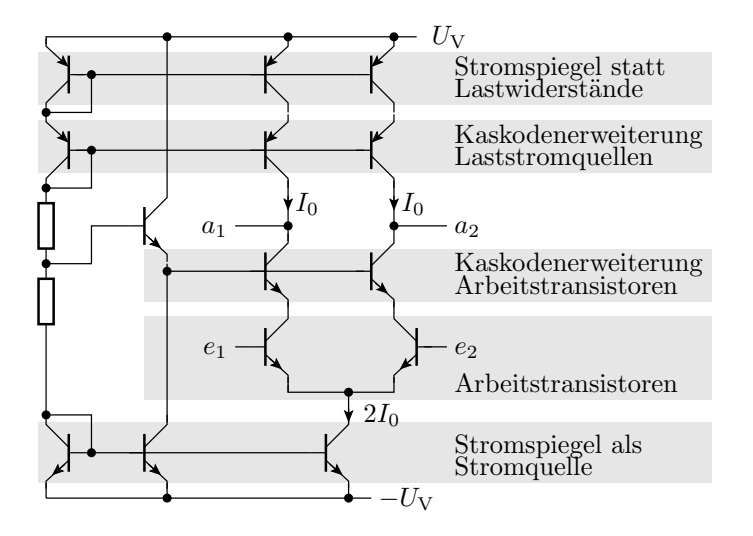

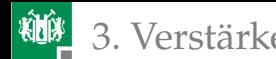

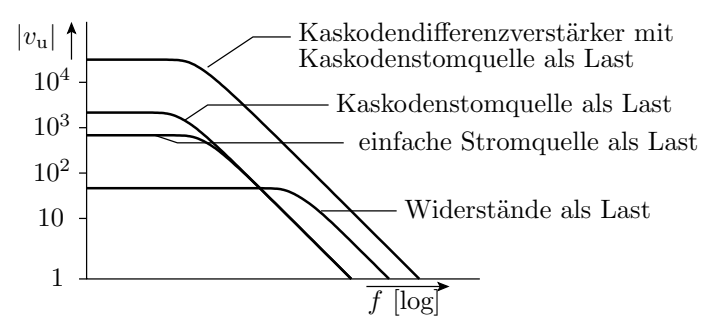

- Bei Differenzverstärker mit Lastwiderständen ( $R_{\rm C}$  bzw.  $R_{\rm D}$ ) ist die Verstärkung proportional zu diesen.
- Ersatz der Lastwiderstände durch Stromquellen bzw. Stromspiegel:  $R_{\rm C} \rightarrow r_{\rm CE} \approx \frac{v_{\rm af}}{I_{\rm C}}$ .
- Erhöhung der Ersatzwiderstände der Stromspiegel durch Kaskodenstromspiegel. Hält  $U_{\text{CE}}$  der Spiegltransistors konstant und unterbindet Early-Effekt.
- Eine Kaskoden-Erweiterung der Arbeitstransistoren eliminiert die Miller-Kapazität und erhöht die Bandbreite.

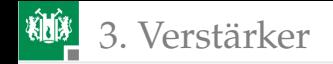

## Gefaltete Kaskode

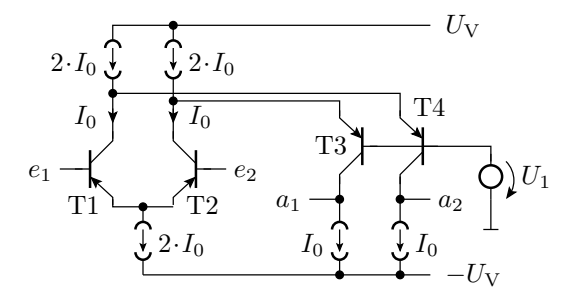

- Faltung der Kaskoden-Stufen zusammen mit der ausgangsseitigen Stromquelle nach unten.
- T2 und T3 halten die Potentiale an den Kollektoren von T1 und T2 konstant und übernehmen die Differenzströme  $I_{C,i} - 2I_0$ .
- Vergrößererung des nutzbaren Ausgangsspannungsbereichs.

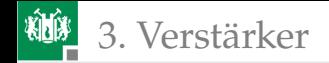

# **Offsetspannung**

Die Offsetspannung  $U_{\text{off}}$  ist die Differenzeingangsspannung  $U_{\text{D}}$  für  $U_{\rm a1} = U_{\rm a2}$  bzw.  $U_{\rm a} = U_{\rm sol}$ . Ursache: Toleranzen, Unsymmetrien.

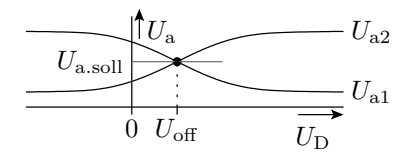

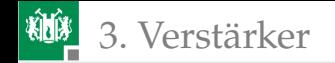

# Messen der Offsetspannung

symmetrischer Ausgang unsymmetrischer Ausgang

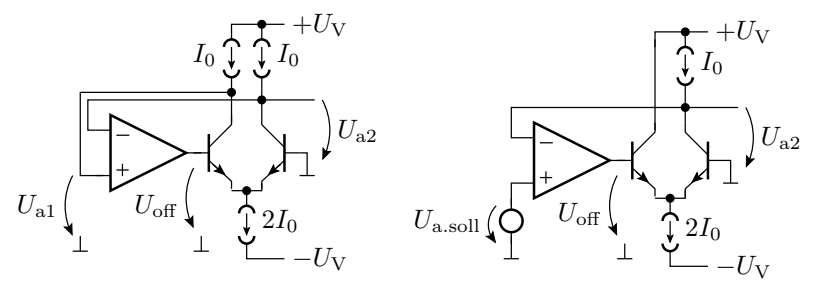

- Anschluss eines Regelverstärkers, der die Differenzausgangsspannung auf null kompensiert und Ablesen der Eingangsdifferenzspannung
- Achtung: Schleifenverstärkung über die Verstärkung des Regelverstärkers soweit absenken, dass die Schaltung nicht schwingt!

<span id="page-63-0"></span>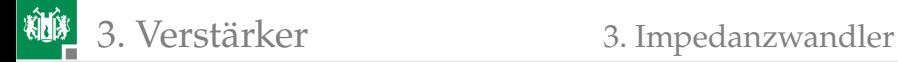

# [Impedanzwandler](#page-63-0)

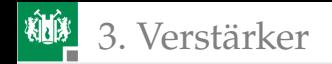

# Einstufiger Impedanzwandler

Der Ausgangswiderstand von Verstärkern mit hoher Verstärkung ist hoch und muss mit Impedanzwandlern verringert werden. Kollektorschaltung mit Stromquelle statt Emitterwiderstand:

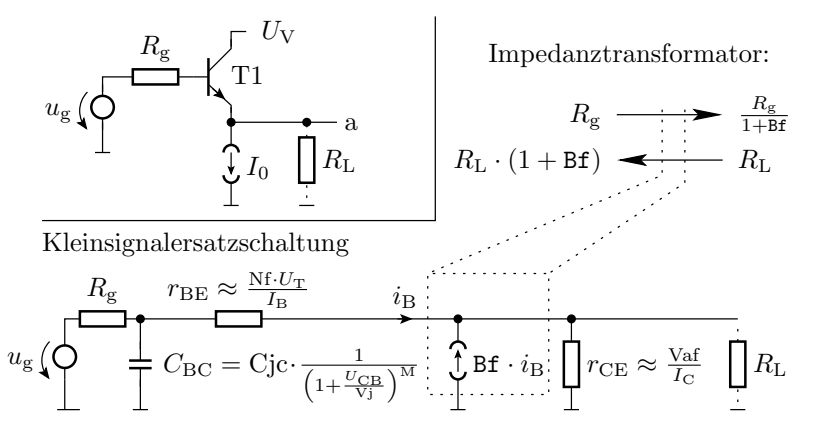

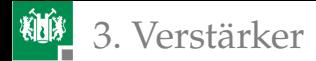

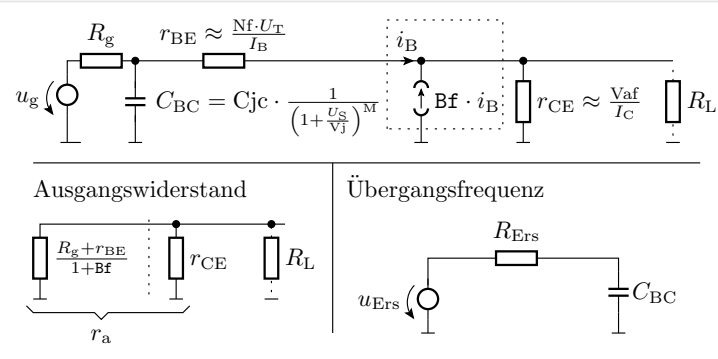

Ausgangswiderstand:

$$
r_{\rm a} = \frac{R_{\rm g} + r_{\rm BE}}{\rm Bf + 1} \parallel r_{\rm CE} \approx \frac{R_{\rm g}}{\rm Bf + 1}
$$

Eingangsersatzwiderstand:

$$
R_{\rm Ers} = R_{\rm g} \parallel (r_{\rm BE} + (\text{Bf} + 1) \cdot (r_{\rm CE} \parallel R_{\rm L})) \approx R_{\rm g}
$$

Übergangsfrequenz:

$$
f_0 = \frac{1}{2\pi \cdot R_{\text{Ers}} \cdot C_{\text{BC}}}
$$

G. Kemnitz · Institut für Informatik, TU Clausthal (E2-F6) 9. Juli 2024 66/72

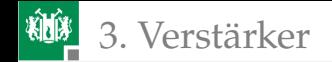

#### Kontrolle Ausgangswiderstand

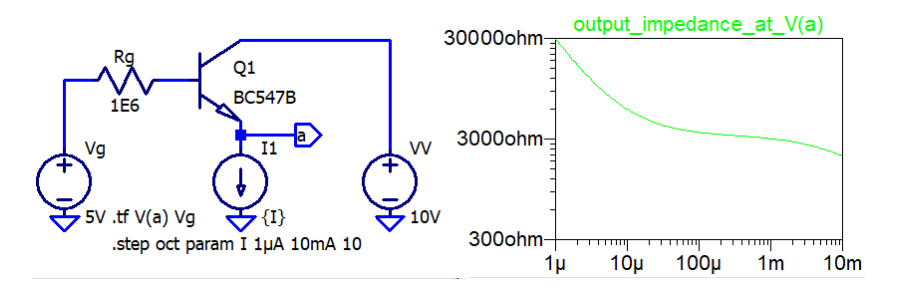

$$
r_{\rm a} = \frac{R_{\rm g} + r_{\rm BE}}{\rm Bf + 1} \parallel r_{\rm CE} \approx \frac{R_{\rm g}}{\rm Bf + 1}
$$

- Für mittlere Emitterströme  $r_{\rm a}\approx\frac{1\,\rm M\Omega}{300}\surd$
- Für sehr kleinen Emitterströmen dominiert  $r_{\text{BE}} \sim I_{\text{E}}^{-1}$ ,
- für sehr große Emitterströmen dominiert  $r_\mathrm{CE}\sim I_\mathrm{E}^{-1}$ .

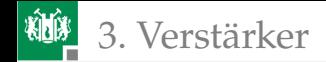

# Kontrolle Übergangsfrequenz

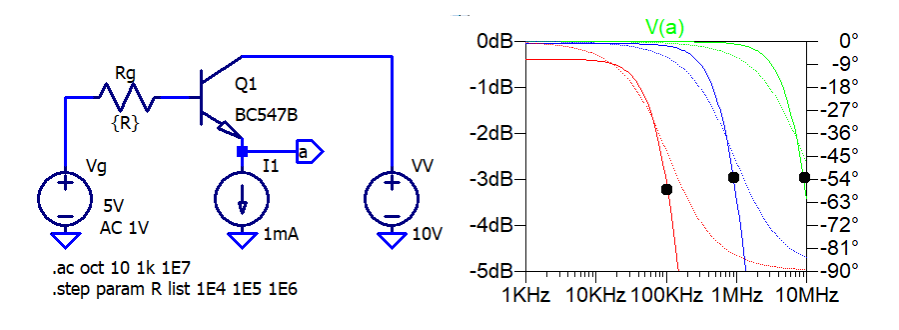

$$
f_0 = \frac{1}{2\pi \cdot R_{\text{Ers}} \cdot C_{\text{BC}}}
$$

Für  $I_{\rm E} = 1 \,\rm mA$  ist  $R_{\rm Ers} = R_{\rm g}$  und die Übergangsfrequenz nimmt umgekehrt proportional zu  $R<sub>g</sub>$  ab.

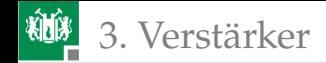

# Zweistufiger Impedanzwandler

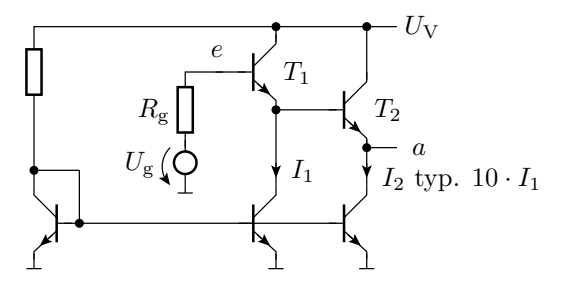

Zwei Impedanztransformatoren hintereinander. Ausgangswiderstand:

$$
r_{\rm a} \approx \frac{R_{\rm g}}{(\beta + 1) \cdot (\beta_2 + 1)}
$$

Ruhestrom für  $T_1$  kleiner als für  $T_2$ , damit die  $r_{\text{BE}}$ - und  $r_{\text{CE}}$ -Widerstände vernachlässsigt werden können.

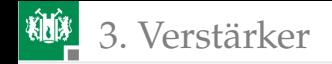

#### Komplementärer Impedanzwandler

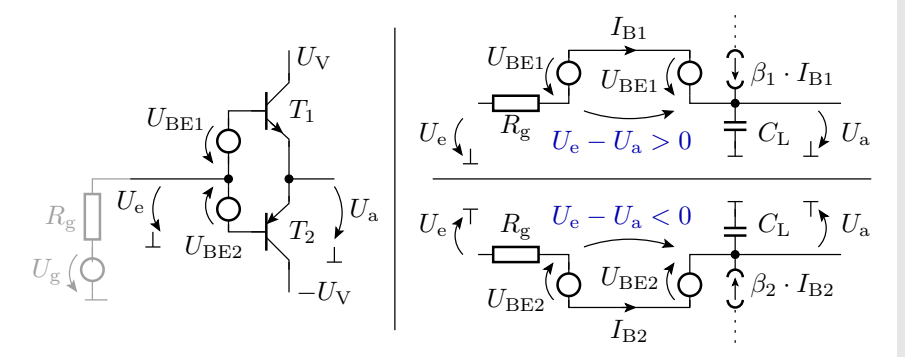

Für  $U_e > U_a$  wird die Lastkapazität  $C_{\text{L}}$  über  $T_1$  mit Ausgangswiderstand  $r_{\rm a} \approx \frac{R_{\rm g}}{\beta_1+1}$  aufgeladen und für  $U_{\rm e} < U_{\rm a}$  über  $T_2$ mit Ausgangswiderstand  $r_{\rm a}\approx \frac{R_{\rm g}}{\beta_2+1}$  entladen.

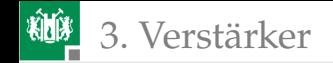

# Arbeitspunkteinstellung

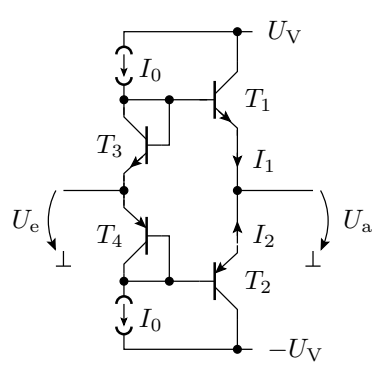

Für  $U_e = U_a$  arbeiten  $T_1$  und  $T_3$  sowie  $T_2$  und  $T_4$  als Stromspiegel mit Spiegelverhältnis:

$$
\frac{I_1}{I_0} = \frac{\text{Is}_1}{\text{Is}_3}
$$
,  $\frac{I_2}{I_0} = \frac{\text{Is}_2}{\text{Is}_4}$ 

Ruhestrom mindert Nichtlinearität beim Wechsel zwischen Auf- und Entladen der Lastkapazität.

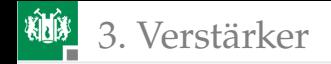

#### Literatur

- [1] Karl-Herman Cordes, Andreas Waag, and Nicolas Heuck. *Integrierte Schaltungen. Grundlagen - Prozesse - Design - Layout*. Pearson Studium, 2011.
- [2] U. Tietze, Ch. Schenk, and L. Dümbgen. *Halbleiterschaltungstechnik*. Springer, 2002.